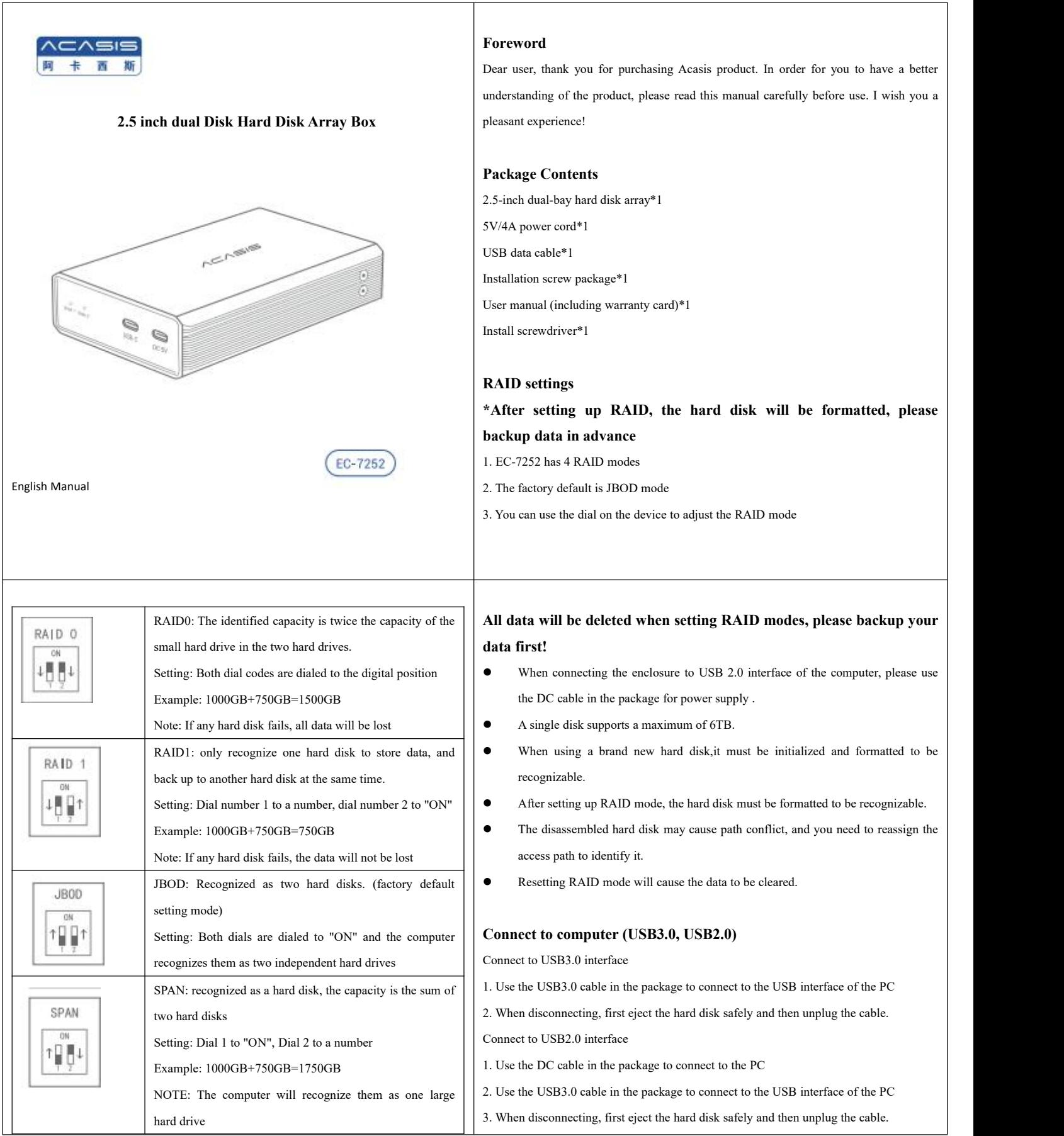

## **Product Warranty**

This product is covered by a warranty period of 12 months.

ACASIS does not warrant its products from defects or damages arising from misuse, abuse, or normal wear.

#### **Limitation of Liability**

In no event shall ACASIS INC.CO., Ltd be liable for any damages (whether direct or Q: The LED of the device does not light up? indirect, special, incidental, consequential, or otherwise),loss of data, arising out of, or related to the use of this product exceeding the actual price paid for the product.

## **About after-sales regulations**

1. This product is covered by a warranty period of 12 months from the date of purchase

- 2. The company is not responsible for the data loss of the hard disk
- 3. Important data should be backed up at any time to prevent data loss
- 4. There will be differences between the pictures in this manual and the actual product
- 5. The appearance and specifications of the product will be upgraded and improved

accordingly due to quality improvement and technological progress.

## **FAQ**

Q: Unrecognizable?

A: The hard disk connected to the device will be a new hard disk that has not been formatted or the drive character has not been assigned. My computer->management→disk management run formatting.

A: Make sure the USB cable is connected properly. If there is insufficient power supply when connecting to the USB2.0 interface, use the DC cable in the package to connect.

# **Install Easily**

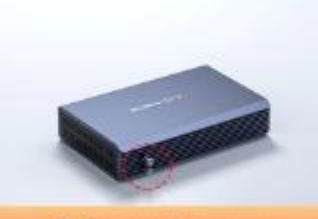

out the hard disk tra

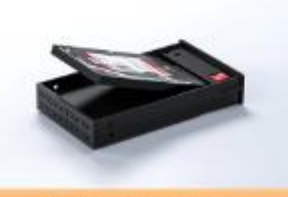

03. Install hard disks

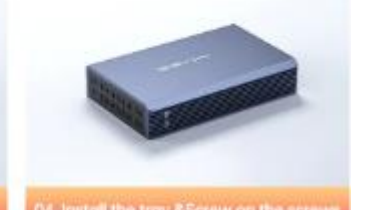

## **Installation**

①Remove the screws

②Take out the hard disk tray

③Install hard disks

④Install the tray&Screw on the screws

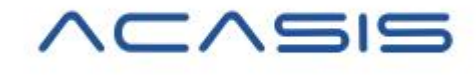